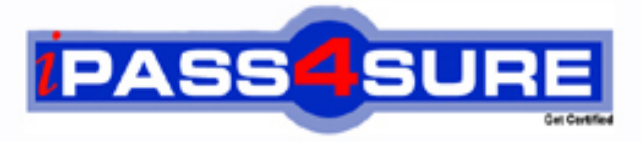

http://www.ipass4sure.com

# **143-410**

**Brocade** Brocade Certified Fabric Administrator 8 Gbps

**http://www.ipass4sure.com/exams.asp?examcode=143-410**

**The 143-410 practice exam is written and formatted by Certified Senior IT Professionals working in today's prospering companies and data centers all over the world! The 143-410 Practice Test covers all the exam topics and objectives and will prepare you for success quickly and efficiently. The 143-410 exam is very challenging, but with our 143-410 questions and answers practice exam, you can feel confident in obtaining your success on the 143-410 exam on your FIRST TRY!**

**Brocade 143-410 Exam Features**

- **Detailed questions and answers for 143-410 exam**
- **Try a demo before buying any Brocade exam**
- **143-410 questions and answers, updated regularly**
- **Verified 143-410 answers by Experts and bear almost 100% accuracy**
- **143-410 tested and verified before publishing**
- **143-410 exam questions with exhibits**
- **143-410 same questions as real exam with multiple choice options**

**Acquiring Brocade certifications are becoming a huge task in the field of I.T. More over these exams like 143-410 exam are now continuously updating and accepting this challenge is itself a task. This 143-410 test is an important part of Brocade certifications. We have the resources to prepare you for this. The 143-410 exam is essential and core part of Brocade certifications and once you clear the exam you will be able to solve the real life problems yourself.Want to take advantage of the Real 143-410 Test and save time and money while developing your skills to pass your Brocade 143-410 Exam? Let us help you climb that ladder of success and pass your 143-410 now!**

### **QUESTION:** 1

You have been asked to set up two Brocade DCX Backbones, two DCX-4s Backbones, and two 5300s. How many management IP addresses will you need to request from the networking team?

A. 6 B. 8 C. 14 D. 12

# **Answer:** D

#### **Explanation:**

Configure the Brocade DCX with IP addresses as described in the Brocade DCX Backbone Hardware Reference Manual or the Brocade DCX-4S Backbone Hardware Reference Manual. Both backbone platforms require three IP addresses: one for each of the two Control Processors (CPs) and one for the logical switch itself, usually set in this order: Source:

http://www.brocade.com/downloads/documents/technical\_briefs/Integrate\_Brocade\_DCX\_in\_ M- EOS\_Fabric\_GA-SG-124-01.pdf

# **QUESTION:** 2

Which two modes can you use to connect Brocade 5100 directly to an M-Series fabric in McDATA Open Mode? (Choose two)

- A. Interoperability Mode 0
- B. Interoperability Mode 2
- C. Interoperability Mode 3
- D. Access gateway Mode

#### **Answer:** B, C

#### **Explanation:**

According to the source, IM2 or interoperability Mode 2 and 3 are used to connect Brocade 5100 directly to an M-Series fabric in MCData Open Mode. Source:http://community.brocade.com/docs/DOC-1639

#### **QUESTION:** 3

You are logged in Brocade 5300 switch using telnet. You are attempting to limit the time a user can be idle while connected to switch. You execute the Timeout 1 command. What are two effects of this command? (Choose two)

A. You have one minuteto reset thetelnet timeout session parametersbefore you are disconnected.

- B. Your telnet session parameters will take effectthe next time you login.
- C. Your telnet sessionwill immediatelyend.
- D. Your telnet session will continue.

#### **Answer:** A, B

#### **Explanation:**

The explanation is in the question. Since the question is saying that you have executed timeout 1 command which means that if you are idle on the switch for a minute, session will disconnect. So in light of this, A and B are correct.

#### **QUESTION:** 4

Which two Brocade manuals would you reference to interpret LED status indications? (Choose two)

- A. Brocade Fabric OS Administrator's Guide
- B. Brocade hardware reference manuals
- C. Brocade Fabric OS Command Reference Manual
- D. Brocade Fabric OS Message Reference

# **Answer:** B, D

#### **Explanation:**

Logically, you need to find reference to interpret LED status indications in Brocade Hardware reference manuals and Brocade Fabric OS message Reference. Source:

https://docs.google.com/viewer?a=v&q=cache:t6OGRPigfO8J:community.brocade.com/servlet /Jiv eServlet/download/8480-1835/53-1000858-

02\_5300\_Hardware\_Reference\_Manual.pdf+which+two+Brocade+manuals+would+you+refer ence+to+interpret+LED+status+indications&hl=en&gl=pk&pid=bl&srcid=ADGEEShhaiqeI11 N7nJPFqyPj2\_QPWw3ee0uDBfPv3TB6mvj\_\_IAyAZm4OCeUghiv2HQUiqriQJhdYjfgCAh8

### mwg4PUEARog23P9BmkTNtUU\_akpvXREGgM2BpO1EV7qsQy2- VUnQojC&sig=AHIEtbSnPZL2O3d26sf0pvd8bBEehXS50Q

# **QUESTION:** 5

You have a new Brocade DCX Backbone, which you need to connect to your management network. How many unique IP addresses does your new DCX configuration require for full management?

A. 1

B. 2

C. 3

D. 4

### **Answer:** C

### **Explanation:**

Establish the network scope by assigning a unique IP address to each of the three main ports on the DCX chassis. Ports include two expandable management ports called "CP0" and "CP1" and one virtual port. The virtual IP port always allows access through the switch to view the web accessible, Java-based main console when you link the Data Center Fabric Manager to it. From there, you'll be able to do remote configurations when equipment within the network is expanded or is moved around. Plug in IPs and make sure to use the right subnet masks and gateway to avoid communication failure.Source: How to Configure Brocade DCX | eHow.com

http://www.ehow.com/how\_8015513\_configure-brocade-dcx.html#ixzz1QIoLXvDT

#### **QUESTION:** 6

Before installing DCFM within your data center, you want to ensure Web Tools access company- wide. How do you do this?

- A. Ensure that your Java VM is the latest version on the DCFM server.
- B. Use the correct browser for the DCFM application.
- C. Upgrade the DCFM license to enable the Web Tools utility.
- D. Ensure port 80 is open.

**Answer:** D

#### **Explanation:**

Port used for SSL communication. If SSL is enabled, you must open 443\*, 24604, and 24605 in the firewall. If SSL is not enabled, port 80\* must be open in the firewall and 443\*, 24604, and 24605 can be closed. An asterisk (\*) denotes the default web server port number. If you set the web server port number to a port other than the default, you must open that port in the firewall.

# **QUESTION:** 7

You receive 3n error in the format shown below:

<timestamp> {AG-1001}, <sequence-number>,, ERROR, <system-name>,N\_Port ID virtualization (NPIV) is not supported by fabric port connected to port <port>

In which manual would you look to determine what is causing this error?

- A. Fabric OS Troubleshooting and Diagnostic Reference Guide
- B. Fabric OS Command Reference Guide
- C. Fabric OS Administrator's Guide
- D. Fabric OS Message Reference Guide

# **Answer:** D

#### **Explanation:**

Fabric OS Message Reference Guide is the one where you can look up error messages and see what is causing the problem.

#### **QUESTION:** 8

You are changing the Interopmode on your Brocade switch to be compatible with an M-Series SAN. What will happen in the switch?

A. Zoning will be erased on the M-Series switches and replaced with the B-Series zone configuration

B. All existing zone configurations (defined and effective) are erased on the B-Series switch.

C. The zone configurations will merge between the M-Series switch and the B-Series switch.

D. The B-Series switch will perform an "hareboot".

**Answer:** C

#### **QUESTION:** 9

You currently have a zone configuration in effect called cfg\_Fab1 which two zone members named zoneA and ZoneB. You Edit the membership of zoneA and remove a storage device called STO\_A.

- A. Runthe cfgenable"cfg\_Fab1"command.
- B. Run the cfgsave "zoneA"command.
- C. Run the cfgdisable "cfg\_Fab1"; cfgsave "zoneA" command.
- D. Run the cfgclear "cfg\_Fab1"; cfgsave "zoneA" command.

#### **Answer:** B

#### **Explanation:**

The "saved configuration" is a copy of the "definedconfiguration" plus the name of the "effective configuration" which is saved in flashmemory by the "cfgSave" command. There may be differences between the "savedconfiguration" and the "defined configuration" if the system administrator has modifiedany of the zone definitions and has not saved the configuration

#### **QUESTION:** 10

You are concerned that you may be approaching the size limit of the zoning database on your fabric consisting of several different models of switches running different versions of Fabric OS. How do you determine if you are approaching the zoning size limit of your fabric?

A. Read the release notes for the newest version of Fabric OS you have in your fabric; the maximum database size will be listed there.

B. Use the Command Line Interface (CLl) command cfgsize on the newest switch in your fabric to display the zoning database size limit

C. Read the release notes for the oldest version of Fabric OS you have in your fabric, the maximum database size will be listed there.

D. Use the Command Line Interface (CLl) command cfgsize on the oldest version of Fabric OS in your fabric to display the zoning database size limit

#### **Answer:** B

**Explanation:**  Please check the following source. http://www.google.com.pk/url?sa=t&source=web&cd=3&ved=0CCYQFjAC&url=http%3A% 2F%2Fcommunity.brocade.com%2Fservlet%2FJiveServlet%2Fdownload%2F1744-2- 3072%2Fzoning\_.pdf&ei=DDYGTof6F8jIswbZ\_tmSDA&usg=AFQjCNHmssNsViIAY7s13x GyH\_2mVEpanA

#### **QUESTION:** 11

You have an effective zone configuration in your fabric called cfg\_Fab1 with two zones called zoneA and zoneB. zoneA has three zone members called SRV\_A, STO\_A, VRA\_A. You have run the defzone –noaccess command. You have been instructed to disable cfg\_Fab1. What is the result?

- A. SRVA can access STO.A and VRA\_A.
- B. SRV A can access devices in zoneA but cannot access device in zoneB
- C. SRV A can access all devices in the fabric.
- D. SRV\_A cannot access any devices in the fabric

### **Answer:** D

#### **Explanation:**

When you disable cfg\_Fab 1, SRV\_A cannot access any devices in the fabric because cfg\_fab 1is dependent on SRV\_A.

#### **QUESTION:** 12

What are three advantages of zoning by a single Host Bus Adapter (HBA) port? (Choose three)

A. Zoning by a single HBA port minimizes the number of zones in the zoning database.

B. Zoning by a single HBA port ensures that a zoning change will affect the smallest possible number of device

C. Zoning by a single HBA port is the recommended method of zoning.

D. Zoning by a single HBA port most closely re-creates the original SCSI bus.

E. Zoning by a single HBA port ensures that a minimum amount of storage will be used by the zoning database.

**Answer:** A, B, E

# **QUESTION:** 13

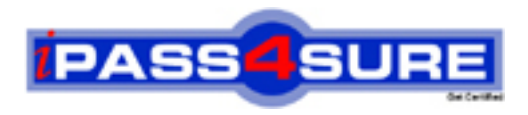

# **Pass4sure Certification Exam Features;**

- Pass4 sure offers over 2500 Certification exams for professionals.
- More than **98,800** Satisfied Customers Worldwide.
- Average **99.8%** Success Rate.
- Over **120** Global Certification Vendors Covered.
- Services of Professional & Certified Experts available via support.
- Free 90 days updates to match real exam scenarios.
- Instant Download Access! No Setup required.
- Price as low as \$19, which is 80% more cost effective than others.
- Verified answers researched by industry experts.
- Study Material **updated** on regular basis.
- Questions / Answers are downloadable in **PDF** format.
- Mobile Device Supported (Android, iPhone, iPod, iPad)
- No authorization code required to open exam.
- **Portable** anywhere.
- *Guaranteed Success*.
- **Fast, helpful support 24x7.**

View list of All certification exams offered; http://www.ipass4sure[.com/allexams.as](http://www.ipass4sure.com/allexams.asp)p

View list of All Study Guides (SG); http://www.ipass4sure[.com/study-guides.asp](http://www.ipass4sure.com/study-guides.asp)

View list of All Audio Exams (AE); http://www.ipass4sure[.com/audio-exams.asp](http://www.ipass4sure.com/audio-exams.asp)

Download Any Certication Exam DEMO. http://www.ipass4sure[.com/samples.asp](http://www.ipass4sure.com/samples.asp)

To purchase Full version of exam click below; [http://www.](http://www.ipass4sure.com/allexams.asp)ipass4sure.com/allexams.asp

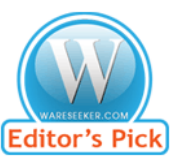

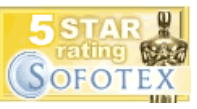

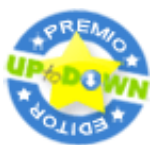

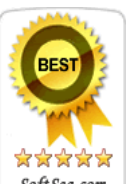

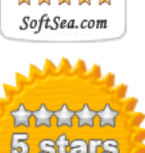

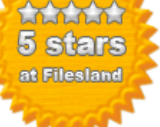

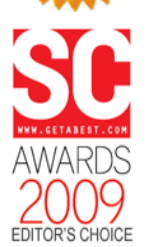

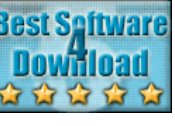

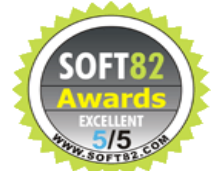

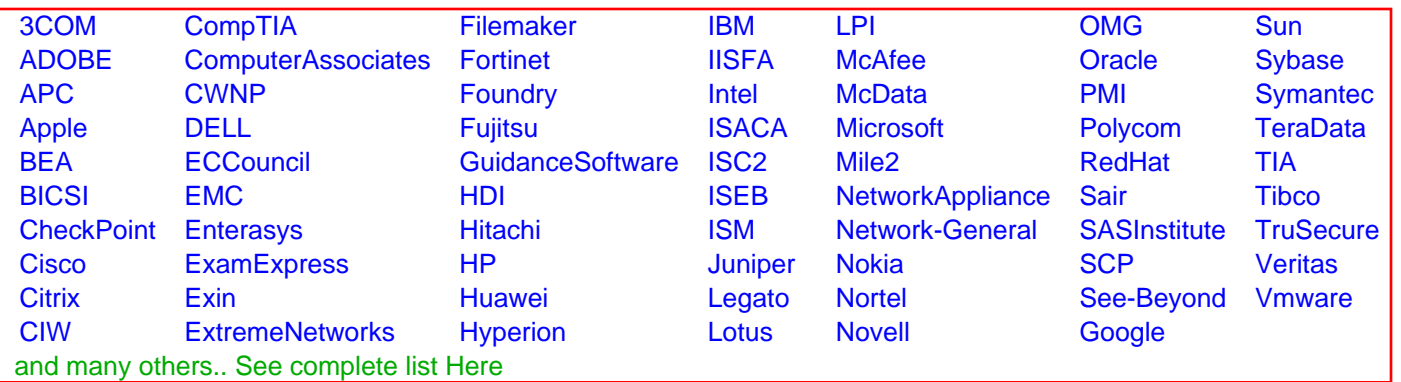

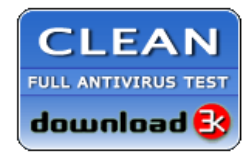

**Editor's Review EXCELLENT** 含含含含 SOFTPEDIA<sup>®</sup>

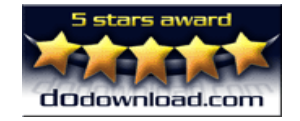

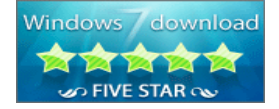

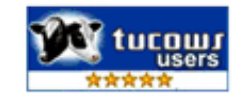